**On-site reprogrammable beacon keyer – Includes Analogue Version**

#### **Andy Talbot G4JNT/G8IMR**

March 2011 - New QRSS version. See Annex 1

## **Overview**

The beacon keyer is a small module that generates pre-stored CW messages and controls a Tx / Rx line. As well as CW messages, delays of different lengths can be embedded within the message, and CW speed can be changed at any point within the message using embedded commands.

The module is programmable on-site for new messages and formats using ASCII commands on a serial interface. Messages are stored in non-volatile memory.

A new version is now available with a single channel of analogue input. An internal A/D converter reads the voltage on this within a range of  $0 - 5V$  and converts the reading to CW data. An embedded code within the stored message reads the A/D at the appropriate time and inserts the formatted value into the CW stream. A variety of different formats and scaling factors for sending the analogue data can be set up on the programming interface.

#### **Hardware**

The standard keyer module is based around a 16F629 PIC microcontroller; a 16F675 device is used for the analogue version. The circuit diagram is shown in Figure 1 below. Two active low outputs are provided; a key output carries the CW information, and the Tx output allows a transmitter to be keyed from data stored within the message. A small postage stamp-sized PCB contains the chip and peripheral components, with power and output connections made via small pads. An LED on the standard version allows the CW message and certain items of programming status to be observed. On the analogue version, the LED is not present, its allocated pin on the PIC being used for the analogue input. The series resistor is kept and this, in conjunction with an additional 10nF filter capacitor, provides a modicum of protection and filtering for the analogue input port.

A four-way header serves a dual purpose. It allows connection of the serial programming interface which connects directly to the RS232 port of a computer running a terminal programme. One current limiting resistor whose value is uncritical is needed in the TXD line from the PC. It is unlikely any damage will occur if this resistor is omitted, but its inclusion is good practice to limit input current into or out of the PIC pin. It also serves as the in-circuit programming interface for the PIC

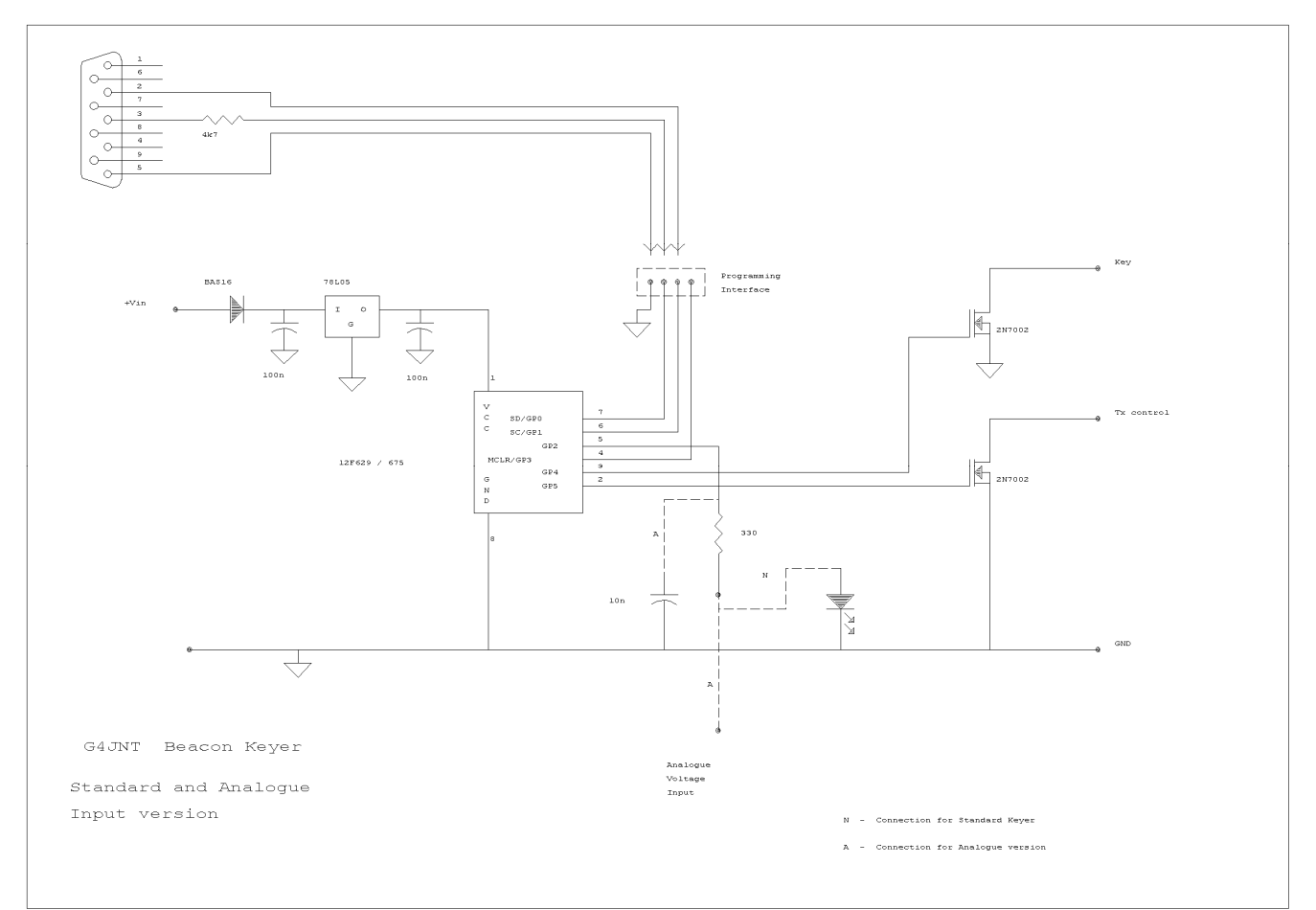

**Figure 1 Circuit Diagram** 

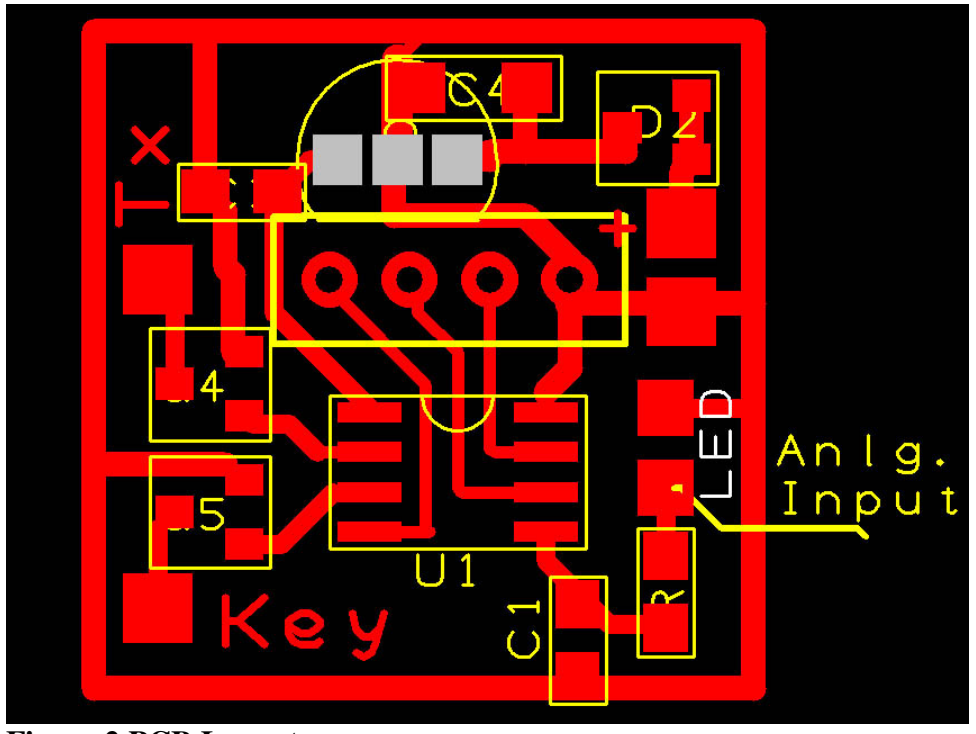

**Figure 2 PCB Layout** 

# **Programming**

Programming details that follow are common to both the standard and analogue keyer modules. The additional commands for the Analogue version are given at the end. When programming the analogue version, as this has no integral LED, all references to the LED should be ignored.

The beacon keyer module can be reprogrammed on site using an RS232 link. On a laptop run Hyperlink or some equivalent terminal emulator programme to drive the serial com port. Set the operating parameters to 1200 Baud, No parity, 1 Stop bit and all handshaking off.. Half duplex operation with no local echoing of characters typed.

With Hypertrm (etc.) running on the laptop the keyer module is then programmed as follows :

The keyer module enters programming mode when the RS232 link is connected, and power is applied or the PIC is reset. So switch off the modules main supply, then switch it back on again with the interface plugged in. The keyer should respond with :

G4JNT Beacon Keyer Display / Enter / Send.

If you get this message, the module has correctly entered programming mode.

Press D and the module will respond with its current stored message which may look something like:

<WC>GB3SCX <WH> GB3SCX IO80UU59 <DTDA> (or anything else that happens to be in memory)

Which is interpreted as :

Words per minute rate C (approx 10WPM) for one callsign sequence, then WPM rate H (approx 20WPM ) for the rest of the text. Followed by a Delay (The D) in Transmit mode (T) with key Down (D) for a time A (the shortest delay allowed). After which the sequence repeats continuously..

To change the message press E and the keyer will respond with

Enter CW & Delay Data

Type in the wanted message, with speed and delay tokens surrounded by <…> Carriage Return terminates message entry

Pressing D again should display the new stored message.

Finally, press S to start sending the message and check that the LED flashes correctly, then remove the

RS232 link - the new message has now been stored and will start automatically next time power is applied without the RS232 interface connected.

## **Tokens**

Apart from text characters, 'tokens' may be stored within the message. These consists of certain

characters enclosed between angle brackets that define speed, delays etc. Tokens can :

- 1) Change the speed of the keying over a range of values.
- 2) Add a delay, with key up or down, and with the Tx line set or reset.

Details of making up the tokens can be found in the Programming Summary below.

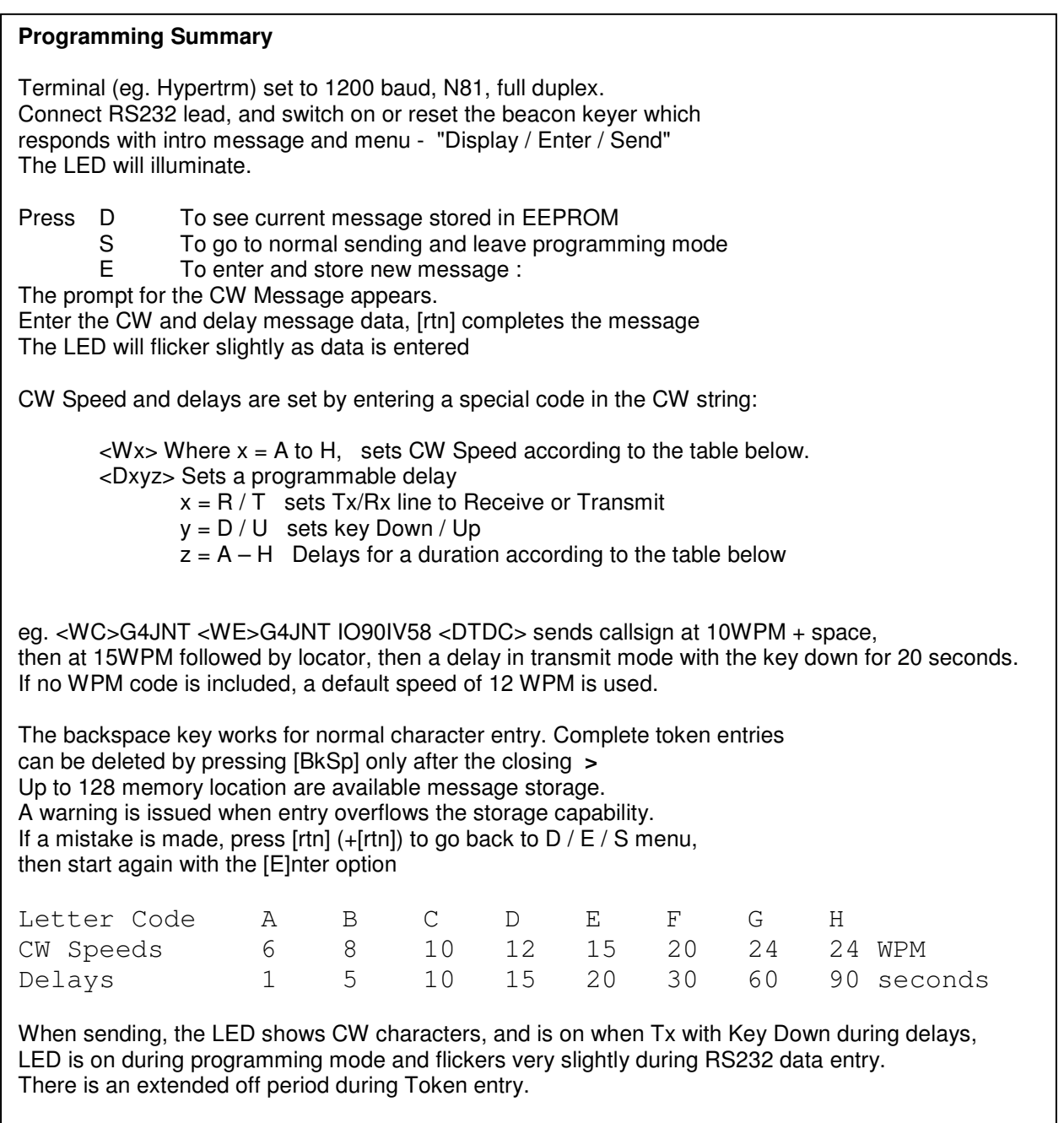

# **Analogue Keyer**

The analogue version of the beacon keyer module has an identical command and message structure to the standard version, with the addition of a single channel of A/D conversion.

This measures the voltage within the range  $0 - 5V$  present on the pad that was allocated to the LED on the standard module and reports the value in the CW massage.

A voltage measurement is taken by inserting a <Vx> token into the message string. The values of 'x' takes a letter from A – H and controls how the measured voltage is reported within the CW output message. The speed of the resulting CW is that set by any previous <Ws> command. Apart from the special BCD case listed, the actual A/D reading is triggered immediately it appears in the message, so the reading is near-enough real time.

Several formats are available, trading precision and message complexity / length.

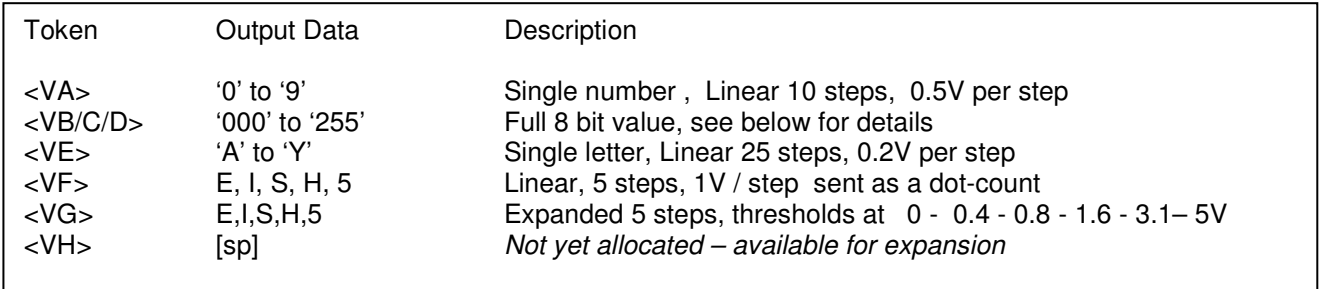

B, C, D are a special case and must be used in a group. Only B (the full token is  $\langle VB \rangle$ ) triggers an A/D conversion, whereupon the full 8-bit value in the range 0 – 255 from the /AD conversion is available for reporting. <VB> on its own sends the 'hundreds' value of the measured voltage level in the range 0 - 255, so can only ever take on the characters 0, 1 or 2 . <VC> reports the tens digit of the conversion, but does not itself trigger another A/D conversion. It uses the value obtained from the last one. <VD> similarly does not trigger an A/D reading, but just reports the units digit of the previous value. Therefore, for a full 8 bit report taking three digits to send, the message string has to contain the following tokens: <VB><VC><VD> (which should be easy to remember...digits...BCD ...). Alternatively, <VB><VC> alone will give a roughly 25 step report that may be easier to interpret than the single letter  $A - Y$  given by the  $\langle \text{VD} \rangle$  format.

Some examples of complete beacon messages containing voltage measurements follow :

## <WH>P OUT <WD><VA>

Sends text "P OUT" at 24 WPM followed by the voltage quantised to 10  $*$  0.5 Volt steps as a digit from 0 to 9

#### VOLTAGE<VB><VC><VD>

Sends the text "voltage" followed by the measured input between  $0 - 5V$  as a number from '000' to '255' at the default speed

#### GB3SCX <VE> <DTDA>

Send the callsign followed by 1 to 5 dots corresponding to 1,2,3,4 or 5Volts on the measurement pin, followed by a Tx one second delay with key down.

A complete Beacon identifier, with the beacon sending its own measured output power might take a form similar to :

<WC>GB3SCX <WF>GB3SCX IO80UU59 <DTDD><VF><DTDA> Which is interpreted as :

Callsign at 10 WPM followed by callsign and locator at 20WPM. A delay on transmit with key down for 15 seconds, followed by a 5 level logarithmic quantised measure of the input voltage as a count of 1 to 5 dots. Then followed by a further 1s delay before the sequence repeats.

## **Accuracy**

.

The PIC's internal A/D converter uses the regulated (nominal) +5V line as its reference, and for critical applications, please note that this could be in error by a few percent. The internal A/D conversion is actually to 10 bit resolution, but only the highest 8 bits are used for determining the value to be sent.

## **Annex 1 QRSS Version**

PIC Code **KEYERQRSS** (.asm and .hex) contains a version of the standard (nonanalogue) keyer targeted at QRSS (SlowCW) operation. Functionality, programming etc are identical to those for the standard keyer; except that CW speed and the programmed delays are as shown in the table below.

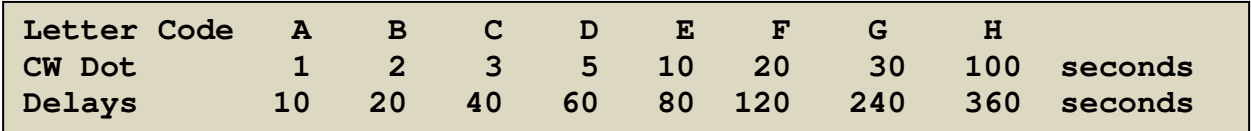